# **Metodologia di calcolo delle emissioni lineari**

### **LS Emissioni allo scarico a caldo**

Il calcolo delle emissioni viene effettuato per ogni record contenuto nella tabella TL\_ARCO e univocamente identificato dal campo ID\_ARCO. Tale record contiene le informazioni relative ad *un senso di marcia di un tratto stradale* a sua volta identificato dal campo COD\_ARCO.

Gli algoritmi di calcolo che seguono sono quindi riferiti al singolo arco e ad uno dei due<sup>1</sup> sensi di marcia, le emissioni vengono calcolate per una sola ora di ogni fascia oraria, tipo-giorno e tipo mese e moltiplicate per il corrispondente numero di ore.

L'emissione in tonnellate/ora<sup>2</sup> di inquinante 'i' allo scarico del veicolo 'j' *su un singolo arco<sup>3</sup>* è la seguente:

[Emissione Arco]<sub>I,J</sub> = [Percorrenza Arco]<sub>J</sub> · [Fattore di emissione a caldo]<sub>I,J</sub><sup>4</sup> · [Fattore correttivo]  $invectionamento]_{IJ}$  · [Fattore correttivo combustibile] $_{IJ}$  · [Fattore correttivo pendenza e carico trasportato] $_{1,1}$ . [10<sup>-6]5</sup>  $[1.]$ 

*LS.1 Calcolo della percorrenza* [Percorrenza Arco]<sup>j</sup> = [Lunghezza Arco] · [Num.Veicoli]j [2.]

In cui:

[Percorrenza Arco] $_i =$  percorrenza oraria dei veicoli di tipo 'j' sull'arco considerato. [Lunghezza Arco] = espressa in km e contenuta nel campo LUNGHEZZA di TL\_ARCO

$$
[Num.Veicoli]_j = [NVsett]_k \cdot \frac{([NV_{Parco}]_j \cdot [P_M]_j)_k}{(\sum_j \delta [NV_{Parco}]_j \cdot [P_M]_j)_k}
$$
 [3.]

dove:

 $[Num.Veicoli]$  = numero veicoli di tipo 'j' transitanti sull'arco in un'ora.  $[NVset]_{k}$  = numero veicoli appartenenti al settore 'k' (ID SETTORE in TL ARCO\_VEICOLI e in TLD\_TIPO\_VEICOLO) transitanti sull'arco in un'ora.

in cui:

 $[NVset]_k = [NVset_{trif}]_k \cdot [Coeff \text{ Temporale}]_k$  [4.]

[NVsett<sub>rif</sub>]<sub>k</sub> = numero di veicoli del settore 'k' transitanti sull'arco nell'ora di riferimento (NUMERO\_VEICOLI in TL\_ARCO\_VEICOLI). Tale dato risulta dall'applicazione dei modelli di assegnazione del traffico e da campagne di monitoraggio dei flussi.

<sup>1</sup> Si noti che esistono anche archi caratterizzati da un solo senso di marcia (solo SENSO\_MARCIA '1', o solo SENSO\_MARCIA '2').

<sup>&</sup>lt;sup>2</sup> Nel caso dell'inquinante CO<sub>2</sub> (ID\_INQ 6) è espressa in [kilotonnelate/ora]. Si vedano anche le note 13 e 14.

<sup>3</sup> Inteso come ID\_ARCO in TL\_ARCO, ossia come singolo SENSO\_MARCIA di un arco (COD*\_*ARCO). In tutta la descrizione degli algoritmi di questo paragrafo per brevità, si intenderà riferirsi sempre all'ID\_ARCO ogni qualvolta si parli di "ARCO". <sup>4</sup> Non si è ritenuto corretto attribuire emissioni a freddo agli archi della rete extraurbana. La quota di emissioni a freddo da associare, secondo la metodologia copert, alle percorrenze extraurbane viene calcolata separatamente e attribuita al traffico urbano.

<sup>5</sup> Fattore di conversione delle unità di misura da grammi a tonnellate (da kg a kt per CO2).

<sup>6</sup> La sommatoria va eseguita su tutti i CODICI\_COPART 'j' appartenenti al corrispondente ID\_SETTORE 'k'.

[Coeff Temporale]<sup>k</sup> = Contenuto in TL\_CURVA\_DISTRIBUZIONE, è un fattore che, moltiplicato per il numero veicoli di ID\_SETTORE 'k' all'ora di riferimento, fornisce il numero di veicoli transitanti in un'ora di una data fascia oraria (ID\_FASCIA\_ORARIA) e di un tipo giorno e mese (ID\_STAGIONE\_GIORNO).

e dove:

- [NV Parco]<sub>i</sub> = numero di veicoli di tipo 'j' costituenti il parco circolante regionale (NUMERO VEICOLI in TL\_PARCO\_REG) per l'ANNO DI CENSIMENTO considerato.
- [PM]<sup>j</sup> 'percorrenza annua sulla rete lineare' attribuibile alla classe di veicoli 'j' (PERCORRENZA\_MEDIA\_LIN in TLD\_TIPO\_VEICOLO)<sup>7</sup>.

### *LS.2 Calcolo del fattore di emissione a caldo*

Nella metodologia Copert il fattore di emissione a caldo per l'inquinante 'i' e per il veicolo di Codice 'j', così come il consumo di combustibile, è espresso in [g/km]<sup>8</sup> in funzione della velocità mediante la seguente formula generale<sup>9</sup>:

[Fattore di emissione a caldo]<sub>i,j</sub> = 
$$
(a \cdot V^2 + b \cdot V + c + d/V) \cdot (n \cdot P_c + o)/(e \cdot V^2 + f \cdot V + g) \cdot r
$$
 [5.]

dove:

- a, b, c. r = Coefficienti dipendenti da 'i' e 'j', pubblicati sul Guidebook Emep e inseriti in TLD\_FATTORI\_EMISSIONI, validi in un determinato intervallo di velocità (tra VMIN e VMAX)
- V = velocità di percorrenza dell'arco. Calcolata come frazione (FRAZ\_VELOCITA in TL\_CURVA DEFLUSSO) della massima velocità di percorrenza (VELOCITA\_MAX in TL\_ARCO) corrispondente alla frazione utilizzata (FRAZ\_CAPACITA in TL\_CURVA\_DEFLUSSO) della capacità dell'arco (CAPACITA\_MAX in TL\_ARCO). Generalmente viene assegnata la stessa velocità a tutti i veicoli. Nel caso in cui la velocità calcolata ecceda i limiti di validità della [5], o superi il valore massimo impostato per il settore e per il tipo di strada (VMAX\_SETT in TL\_STRADA\_ATTIVITA) viene assegnata al veicolo la velocità più vicina al valore calcolato che rientri nel campo di applicazione della [5] e non ecceda VMAX\_SETT. Per la sua determinazione si utilizza la [9.]

Nella tabella TLD\_FATTORI\_EMISSIONI possono essere presenti più insiemi di coefficienti a, b… r. Vengono utilizzati per il calcolo delle emissioni solo quelli che hanno il campo ID\_PRIORITA impostato a 1.

massa di CO<sub>2</sub> = (massa di combustibile) • [44.011 / (12.011 + 1.008 • r<sub>H/C</sub> + 16 • r<sub>O/C</sub>)]

 $7$  Nell'ipotesi che le auto più vecchie siano utilizzate prevalentemente per spostamenti urbani, è stata introdotta la percorrenza lineare per poter differenziare, in funzione dell'età del veicolo, non solo la percorrenza totale ma anche la sua ripartizione tra lineare e diffuso.

<sup>&</sup>lt;sup>8</sup> Nel caso dell'inquinante CO<sub>2</sub> (ID\_INQUINANTE 6) va espresso in [kg/km]

<sup>&</sup>lt;sup>9</sup> Il modello COPERT stima le emissioni di SO<sub>2</sub>, CO<sub>2</sub> e metalli pesanti in funzione del consumo di combustibile. Anche per questi inquinanti è possibile esprimere il FE nella forma [5] ma per abbreviare i tempi di elaborazione le rispettive emissioni sono calcolate moltiplicando i consumi per il fattore contenuto in TLD\_INQUINANTI\_COMB. Il fattore di emissione dell'anidride carbonica viene inserito dalla procedura PREPARA TRAFFICO utilizzando la relazione ricavata dalla reazione stechiometrica:

dove  $r_{H/C}$  = rapporto tra gli atomi di idrogeno e di carbonio nel combustibile

 $r_{O/C}$  = rapporto tra gli atomi di ossigeno e di carbonio nel combustibile

## *LS.3 Calcolo del fattore correttivo invecchiamento*

I fattori di emissione Copert sono stati definiti sulla base di misure effettuate su veicoli con 30000-50000 km di percorrenza accumulata. La metodologia mette a disposizione fattori correttivi per simulare il progressivo degrado delle prestazioni del motore e del sistema di abbattimento delle emissioni a partire dalle condizioni iniziali di funzionamento ottimale.

Il fattore correttivo per l'invecchiamento FCInv per l'inquinante 'i' e il tipo veicolo 'j' in funzione della velocità V è espresso dalla seguente formula:

[FCInv]i,j = [MCudc] i,j V < 19 km/h  $[FCInv]_{i,j} = [MCudc]_{i,j} + (V-19) \cdot ([MCeudc]_{i,j} - [MCudc]_{i,j})/44$  19 km/h < V < 63 km/h [6.]  $[FCInv]_{i,j} = [MCeudc]_{i,j}$   $V > 63$  km/h

dove:

dove:

 $[MCudc]_{i,j}$  = Fattore correttivo a velocità < 19 km/h (in TLD\_FATTORE\_INVECCHIAMENTO) [MCeudc]i,j = Fattore correttivo a velocità > 63 km/h (in TLD\_FATTORE\_INVECCHIAMENTO)

I fattori Mcudc e MCeudc sono a loro volta dati dalla seguente espressione <sup>10</sup>**:**

$$
A_{ij}\cdot M_j + B_{ij}
$$

 $A_{ij}$ ,  $B_{ij}$  = Coefficienti forniti dalla metodologia Copert per velocità inferiori a 19 km/h e superiori a 63 km/h (A, B, V in TLD\_FATTORE\_INVECCHIAMENTO\_INT)

 $M_i$  = Minor valore tra la percorrenza media accumulata per i veicoli della classe copart 'j' (PERC\_ACCUM in TLD\_TIPO\_VEICOLO) e la percorrenza di stabilizzazione indicata da Copert (PERC\_STAB in TLD\_FATTORE\_INVECCHIAMENTO\_INT)

## *LS.4 Calcolo del fattore correttivo combustibile*

Dalla versione III di Copert è stato introdotto un fattore correttivo per tenere conto dell'effetto della migliore qualità dei combustibili, introdotti in diverse fasi a partire dal 2000, sulle emissioni dei veicoli di tipo legislativo precedente all'euro 3.

Tale fattore correttivo [fcorr\_relativo]i,j per l'inquinante 'i' e il tipo veicolo 'j' va inserito nel campo omonimo della tabella TLD\_FATTORE\_COMBUSTIBILE. Il nome del campo deriva dal fatto che il fattore di correzione è dato dal rapporto:

$$
[fcorr\_relative]_{i,j} = [FC_{anno}]_{i,j} / [FC_{base}]_{i,j}
$$

dove:

FCanno = funzione, definita da Copert, delle proprietà del combustibile venduto a partire da *anno*

anno = 2000 o 2005

base = 1996 per pre euro 3, 2000 per euro 3, 2005 per euro IV

## *LS.5 Fattore correttivo pendenza e carico trasportato*

La versione 4 della metodologia Copert fornisce, per i mezzi pesanti, fattori emissione per tre valori di carico (0, 50 e 100% della portata) e per sette valori di pendenza stradale (-6%, -4%, -2%, 0, 2%, 4%, 6%). In Inemar la dipendenza di tali fattori di emissione dalla pendenza è stata implementata tramite una funzione continua della pendenza stradale tra -6% e +6% che interpola i valori forniti dalla metodologia. Nella tabella TLD\_FATTORI\_EMISSIONI sono stati inseriti i fattori di emissione a caldo relativi a pendenza stradale nulla e ai tre possibili valori di carico specificati nel campo LP. La percentuale di carico da utilizzare nel calcolo è specificata per ogni classe veicolare dal campo LP della tabella TLD\_TIPO\_VEICOLO (**NOTA BENE: 0, 50, 100 per i pesanti; 50 per tutti gli altri veicoli**). Il fattore di correzione pendenza relativo all'inquinante 'i', al tipo

<sup>10</sup> I fattori MCudc e MCeudc vengono calcolati e inseriti in *TLD\_FATTORE\_INVECCHIAMENTO* dalla procedura PREPARA TRAFFICO a partire dai valori A, B, M contenuti in *TLD\_FATTORE\_INVECCHIAMENTO\_INT*

veicolo 'j' e alla percentuale di carico LP, in funzione della velocità V e della pendenza P è espresso nella forma seguente:

$$
[fc\_pend(V,P)]_{LP,i,j} = (a2 \cdot P^2 + a1 \cdot P + a0) \cdot exp(-b0 \cdot V) + (c2 \cdot P^2 + c1 \cdot P + c0) \cdot exp(d0 \cdot V)
$$
 [8.]

i parametri a0, a1, a2, c0, c1, c2, b0, d0 sono contenuti nella tabella TLD FATTORE PENDENZA in corrispondenza di ciascun codice\_copart, id\_inquinante, LP.

### *LS.6 Definizione della 'velocità effettiva' di percorrenza dell'arco*

La 'velocità effettiva' di percorrenza dell'arco, necessaria alla determinazione del fattore di emissione a caldo e dei fattori correttivi invecchiamento e pendenza si calcola in base alla [9.]:

$$
[V] = [velocity\_max] \cdot [frac\_velocità]
$$

dove:

- [V] Velocità effettiva di percorrenza dell'arco, corrispondente (mediante FRAZ\_VELOCITA in TL\_CURVA DEFLUSSO) ad un dato utilizzo dell'arco (FRAZ\_CAPACITA in TL\_CURVA DEFLUSSO) rispetto alla sua capacità. È attribuita a tutti i veicoli.
- [velocità\_max] = Velocità massima caratteristica dell'arco (VELOCITA\_MAX in TL\_ARCO). È espressa in km/h.
- [fraz\_velocità] = Frazione della velocità massima caratteristica dell'arco (FRAZ\_VELOCITA in TL\_CURVA\_DEFLUSSO). È ricavata dalla curva di deflusso associata all'arco (CODICE\_CURVA in TL\_ARCO e in TL\_CURVA\_DEFLUSSO) in corrispondenza del valore della frazione di capacità (FRAZ\_CAPACITA in TL\_CURVA DEFLUSSO) che meglio approssima il valore di FC calcolato mediante la [10.] Le curve di deflusso descrivono il legame intercorrente tra il flusso di veicoli, inteso come

percentuale (FRAZ\_CAPACITA in TL\_CURVA DEFLUSSO) della capacità massima dell'arco (CAPACITA\_MAX in TL\_ARCO), e la velocità effettiva dell'arco, espressa come percentuale (FRAZ\_VELOCITA in TL\_CURVA\_DEFLUSSO) della velocità massima caratteristica dell'arco (VELOCITA\_MAX in TL\_ARCO). Un esempio di due differenti curve di deflusso è riportato nella figura sottostante.

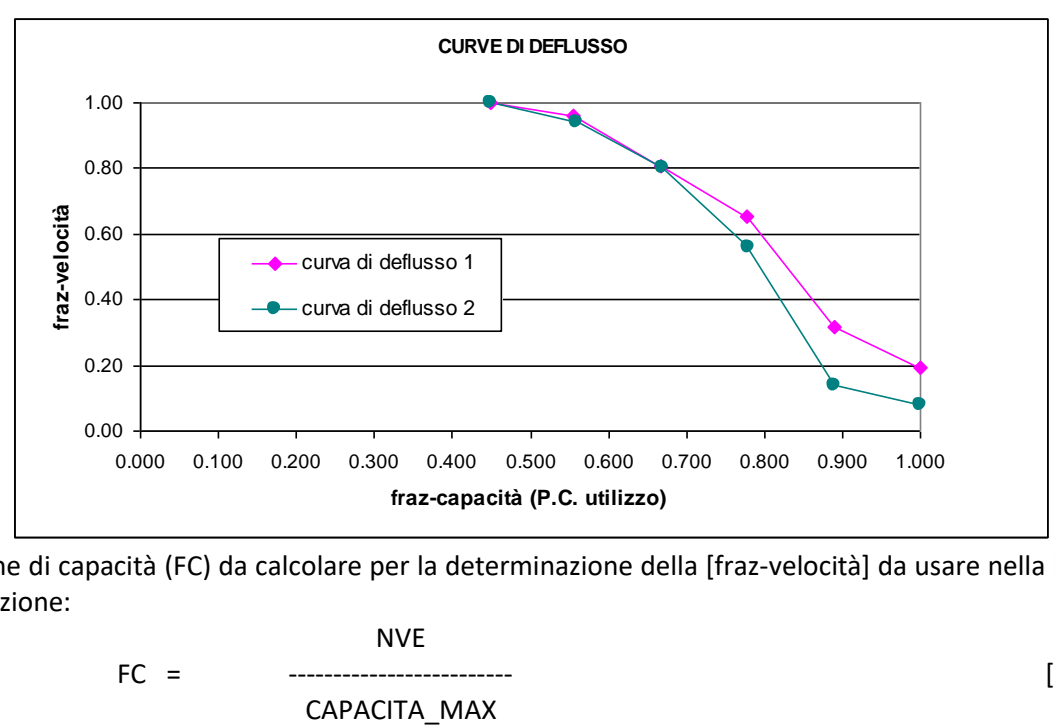

La frazione di capacità (FC) da calcolare per la determinazione della [fraz-velocità] da usare nella [9.] è data dalla relazione:

NVE FC = ------------------------- [10.]

$$
CAPACITA\_MAX
$$

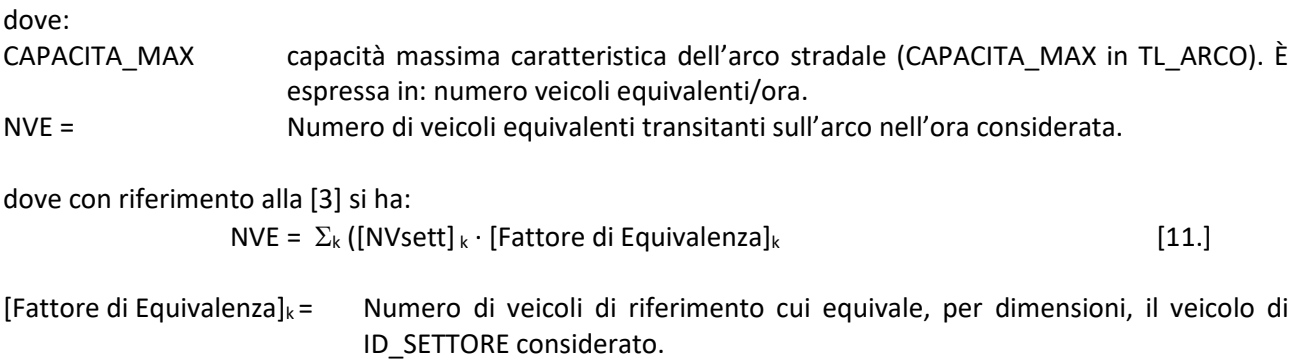

#### **LU Emissioni da usura**

Rispetto a quanto detto finora per le emissioni allo scarico varia l'espressione del fattore di emissione. La [1] va infatti modificata come segue:

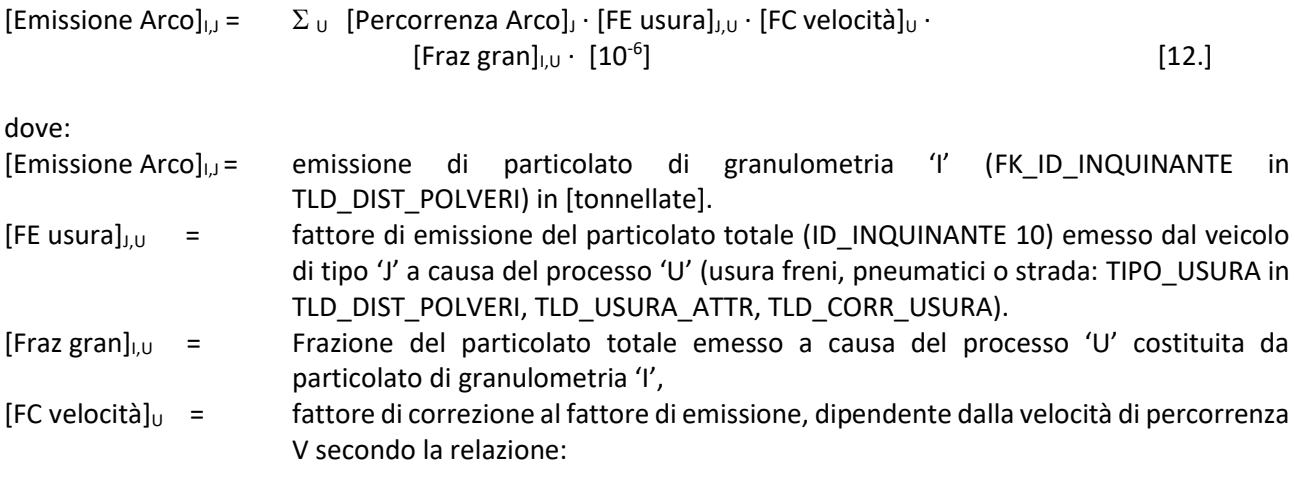

 $[FC$  velocità]<sub>I,J</sub> = A<sub>U</sub> + B<sub>U</sub> · V

in cui: A<sub>U</sub> B<sub>U</sub> sono coefficienti indicati dalla metodologia Emep e contenuti in *TLD CORR USURA*. In generale assumono valori diversi per diversi intervalli di velocità (*VMIN* e *VMAX* in *TLD\_CORR\_USURA*)

#### **LE Emissioni evaporative**

Le emissioni evaporative considerate dalla procedura 'emissioni lineari' sono esclusivamente le cosiddette *hot running losses* ovvero quelle prodotte durante la marcia del veicolo.

Vale ancora una espressione analoga alla [1] applicata però esclusivamente all'inquinante SOV (Id\_inquinante 10040: composti organici volatili incluso il metano):

[Emissione Arco]J = [Percorrenza Arco]<sup>J</sup> · [FE hr]<sup>J</sup> · fatt\_evaporativo · [10-6 ] [13.]

dove:

fatt evaporativo = 1 per veicoli alimentati a benzina, 0 per veicoli alimentati con altri combustibili, 0.2 per ciclomotori, 0.4 per moto (FATTORE\_EVAPORATIVO in TLD\_TIPO\_VEICOLO).

 $[FE hr] =$  fattore di emissione in g/km per il tipo veicolo 'J' è dato dalla seguente espressione:

0.136 **·** exp(-5.967 + 0.04259 **·** rvp + 0.1773 **·** Tm) **·** fatt\_riduttivo

in cui:

rvp = tensione di vapore del combustibile in kPa (RVP in TLD\_COMBUSTIBILI\_RVP)

Tm = temperatura media mensile (TEMP\_MEDIA in TLD\_TEMPERATURA) per il comune di fascia climatica considerata (FK\_ID\_CLASSE\_CLIMATICA in TLD\_TEMPERATURA e ISTAT\_COMUNI)

fatt riduttivo = 1 per veicoli con impianto di alimentazione sprovvisto di canister 0.1 per veicoli dotati di canister (CODICE\_CANISTER =1 in TLD\_TIPO\_VEICOLO)

# **RE Raggruppamento delle emissioni**

## *RE.1 Aggregazione spaziale*

I risultati dei calcoli descritti sono riportati nelle tabelle TAB\_OUTPUT e TRAFFICO\_INTERMEDI con diversi livelli di aggregazione.

In TAB\_OUTPUT sono riportate per ogni inquinante le emissioni annuali raggruppate per comune, attività secondo la classificazione SNAP 97, combustibile. Al campo TIPO EMISSIONE viene assegnato il valore TL (traffico lineare).

In TRAFFICO\_INTERMEDI viene riportata anche l'informazione riguardante il tipo di veicolo (CODICE\_COPART) e il TIPO\_EMISSIONE: LSC per emissioni allo scarico a caldo, LU per le emissioni da usura, LE per le evaporative.

A richiesta, oltre che nelle precedenti tabelle, i risultati possono essere salvati anche in TL\_TRAFF\_ARCO\_PROV\_ATT\_COMB (con dettaglio di arco, combustibile, attività) o in TL\_TRAFF\_ARCO\_COMUNE\_COPERT (con dettaglio di arco, tipo veicolo, combustibile, attività). Quest'ultima tabella **conserva i risultati per un solo comune**, a meno di impostare manualmente a 'FALSE', nel codice PROCEDURE LANCIO\_TL, il parametro con cui viene chiamata la procedura LANCIO\_TL\_DETT\_COM.

### *RE.2 Aggregazione temporale*

L'aggregazione temporale, ai fini del calcolo delle emissioni 'annue', avviene secondo le seguenti procedure:

1. Le emissioni della singola fascia oraria 'm' sono ottenute dal prodotto delle emissioni orarie calcolate (caratterizzato da una fascia oraria, un giorno tipo e una stagione) per il numero di ore di quella fascia oraria:

[Emissione fascia oraria]ijm = [Emissione Arco]ijm · [N ore fascia oraria]<sup>m</sup>[14.]

dove:

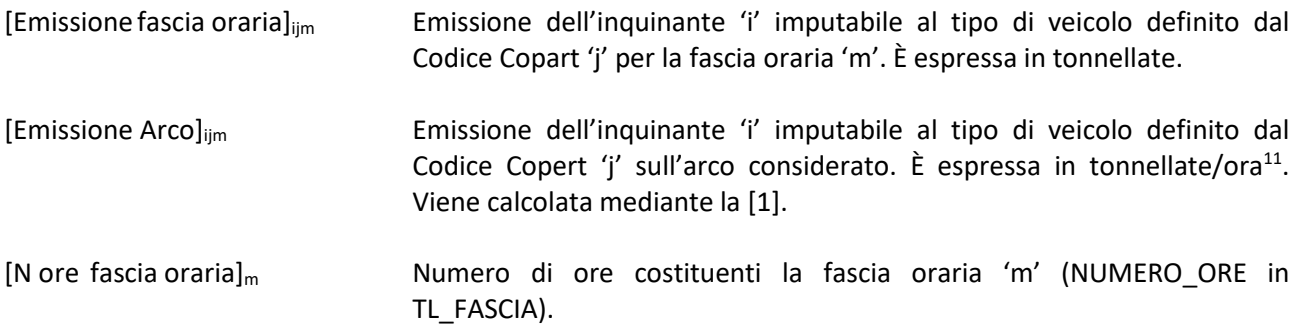

Le emissioni del giorno tipo 'n'<sup>12</sup> sono ottenute come somma delle emissioni delle differenti fasce orarie<sup>13</sup>:

[Emissione giorno-tipo]<sub>ijn</sub> =  $\Sigma_{m = 1,..4}$  [Emissione fascia oraria]<sub>ijm</sub> [15.]

<sup>&</sup>lt;sup>11</sup> Nel caso dell'inquinante CO<sub>2</sub> (ID\_INQUINANTE 6) l'unità di massa sono le [kilotonnellate]. Si vedano anche le note 9,13,14.

<sup>12</sup> Sono stati definiti 3 giorni tipo e 4 stagioni (*COD\_TIPO\_GIORNO e MESE in TLD\_FERIALI\_FESTIVI*): giorno feriale '1', giorno prefestivo '2', giorno festivo '3'; inverno '1', primavera '2', estate '3', autunno '4'.

<sup>&</sup>lt;sup>13</sup> Attualmente sono definite 4 fasce orarie (CODICE\_FASCIA in TL\_CURVA DISTRIBUZIONE): dalle 7.00 alle 10.00 '1', dalle 10.00 alle 17.00 '2', dalle 17.00 alle 21.00 '3', dalle 21.00 alle 07.00 '4'.

[Emissione giorno-tipo]ijn Emissione dell'inquinante 'i' imputabile al tipo di veicolo 'j' per il giorno tipo 'n'. È espressa in tonnellate

2. Le emissioni per stagione sono date dalla somma delle emissioni giornaliere dei 3 'giorni tipo' considerando, per ciascuna, il numero di giorni con cui il 'giorno tipo' si ripresenta nella stagione:

[Emissione stagione]<sub>ijp</sub> =  $\Sigma_{n=1...3}$  [Emissione giorno-tipo]<sub>ijn</sub> · [N giorni]<sub>n,p</sub> [16.]

- [Emissione stagione]ijp Emissione dell'inquinante 'i' imputabile al tipo di veicolo 'j' per la stagione 'p'. È espressa in tonnellate.
- [N giorni] <sub>np</sub> numero di giorni del giorno tipo 'n' nella stagione 'p' (NR\_GIORNI in corrispondenza di COD\_TIPO\_GIORNO e MESE in TLD\_FERIALI\_FESTIVI).
	- 3. Le emissioni annuali sono date dalla somma di tutte le emissioni stagionali e vengono riportate in TRAFFICO INTERMEDI in tonnellate.

### *RE.3 Aggregazione per attività*

Nell'aggregazione per ATTIVITÀ (ID\_ATTIVITA in TAB-OUTPUT e in TRAFFICO INTERMEDI) è conservata sia l'informazione relativa al settore di appartenenza del tipo di veicolo: auto, merci leggeri… (ID\_SETTORE in SNAP\_SETTORE e in TLD\_TIPO\_VEICOLO) che alla tipologia di strada: autostrada, strada extraurbana, strada urbana (ID\_TIPO\_STRADA in TL\_ARCO, TL\_TIPO\_STRADA, TL\_STRADA\_ATTIVITA; ID\_ATTIVITA in SNAP\_ATTIVITA).

### **LSF Emissioni lineari a freddo**

La metodologia Copert assume che una frazione della percorrenza di ogni veicolo venga compiuta con motore e sistema di abbattimento a freddo, quindi con fattore di emissione maggiore rispetto alle condizioni di marcia a regime. La metodologia attribuisce inoltre tale surplus di emissioni all'ambito urbano.

La procedura di calcolo finora descritta è applicata al singolo arco stradale tipicamente extraurbano dove le condizioni di marcia si possono considerare a regime. L'ipotesi che una frazione delle percorrenze su ogni arco sia compiuta con motore a freddo darebbe luogo ad una sovrastima delle emissioni per i comuni interessati da elevati flussi di attraversamento. Si è quindi preferito trattare le emissioni a freddo come emissioni diffuse urbane calcolandole su una frazione della percorrenza complessiva regionale ripartita fra tutti i comuni.

La somma delle percorrenze lineari annuali per tutti i veicoli dello stesso tipo è effettuata dalla procedura 'prepara traffico' (e inserita in TD\_PERC\_LINEARI) che va eseguita prima di ogni altra. La procedura 'emissioni lineari' ripartisce tali percorrenze tra i comuni della regione in base ai valori assunti dalla variabile proxy identificata con il codice 1 (FK\_ID\_PROXY in TD\_VAL\_PROXY)<sup>14</sup>.

La descrizione dettagliata del metodo di calcolo delle emissioni a freddo non verrà fornita qui perché del tutto analoga a quella delle emissioni diffuse di seguito trattata.

<sup>&</sup>lt;sup>14</sup> Il valore utilizzato attualmente per la id\_proxy 1 è pari alla popolazione comunale